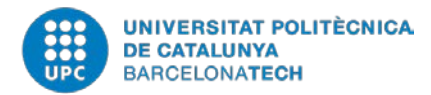

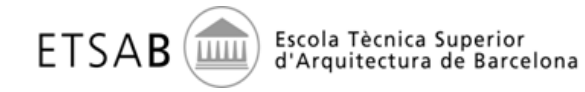

## DILIGENCIA DE MODIFICACIÓN CONVENIO NÚM. - 210 -

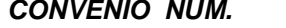

## **CONVENIOS DE COOPERACIÓN EDUCATIVA**

## **Estudios:** \_\_\_\_\_\_\_\_\_\_\_\_\_\_\_\_\_\_\_\_\_\_\_\_\_\_\_\_\_\_\_\_\_\_\_\_\_\_\_\_\_\_\_\_\_\_\_\_\_\_\_\_\_\_\_\_\_\_\_\_\_

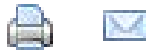

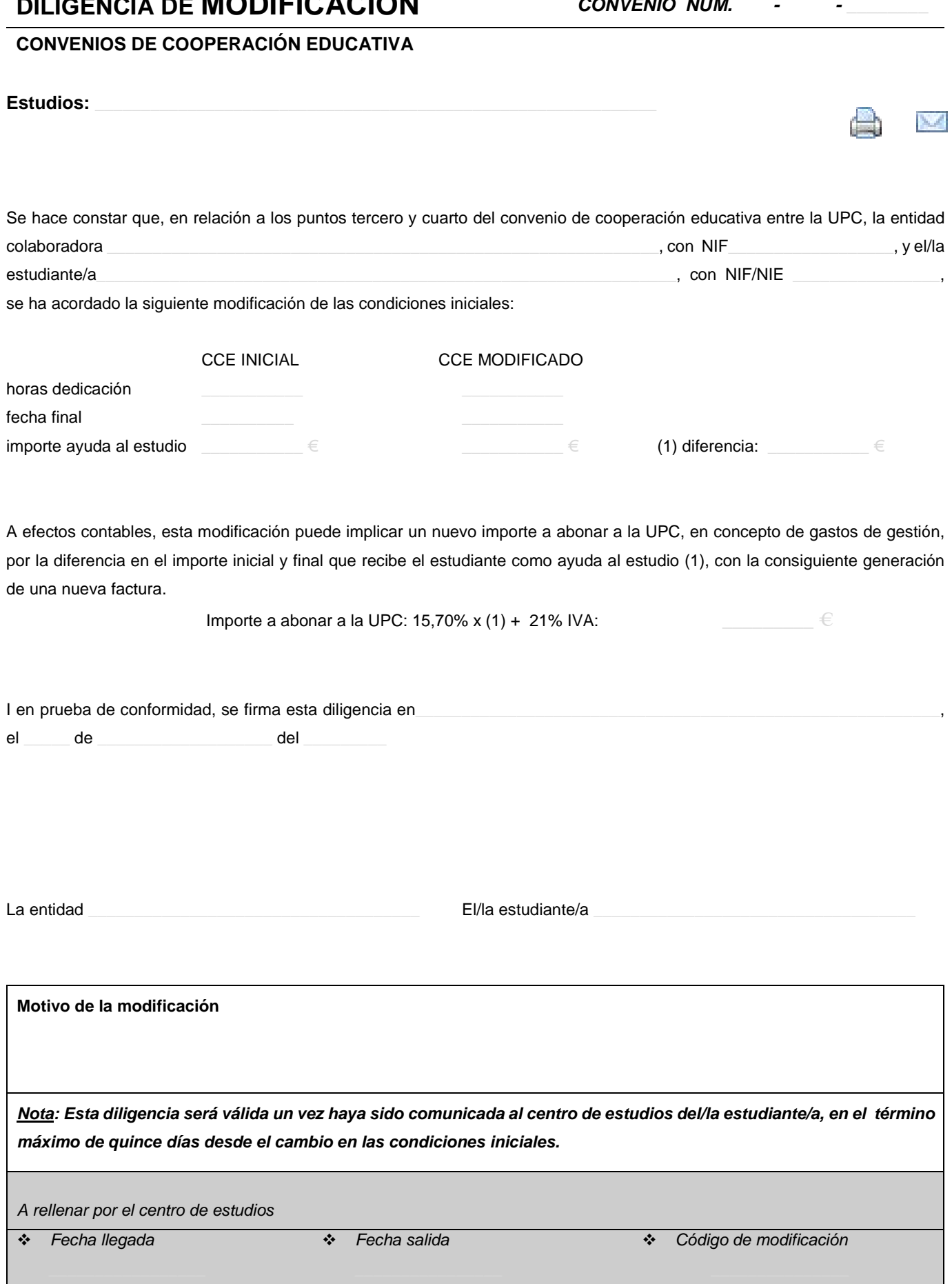